## SUBJECT SEARCH:

Begin typing and the catalog will make suggestions

Change the search type to SUBJECT

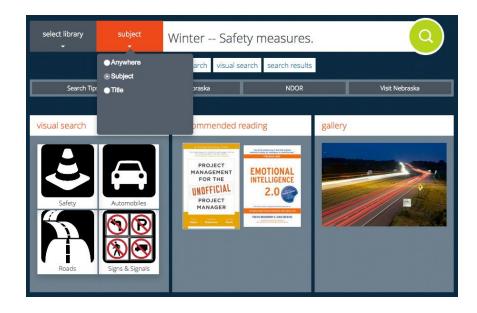

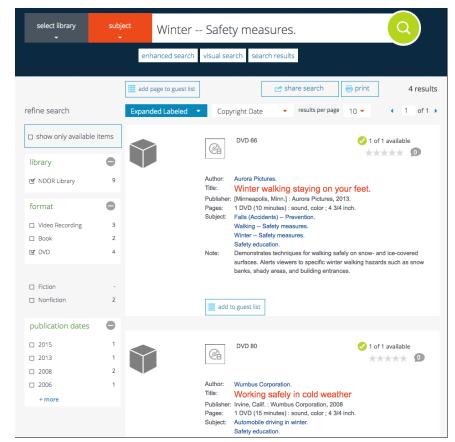

Limit by format

Limit by date

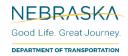